"2016 - Año del Bicentenario de la Declaración de la Independencia Nacional"

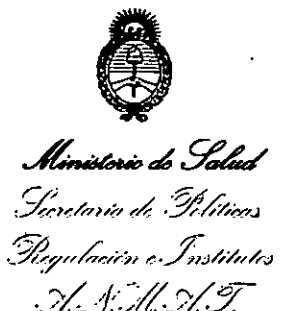

## DISPOSICIÓN N°  $\neq$  1 0 8 3 2

BUENOS AIRES, 03 OCT. 2016

VISTO el Expediente Nº 1-47-3110-361-15-8 del Registro de esta Administración Nacional de Medicamentos, Alimentos y Tecnología Médica (ANMAT), y

#### CONSIDERANDO:

Que por las presentes actuaciones AGIMED S.R.L. solicita se autorice la inscripción en el Registro Productores y Productos de Tecnología Médica (RPPTM) de esta Administración Nacional, de un nuevo producto médiço.

Que las actividades de elaboración y comercialización de productos médicos se encuentran contempladas por la Ley 16463, el Decreto 9763/64, y MERCOSUR/GMC/RES. Nº 40/00, incorporada al ordenamiento jurídico nacional por Disposición ANMAT Nº 2318/02 (TO 2004), y normas complementarias.

Que consta la evaluación técnica producida por la Dirección Nacional l de Productos Médicos, en la que informa que el producto estudiado reúne los requisitos técnicos que contempla la norma legal vigente, y que los establecimientos declarados demuestran aptitud para la elaboración y el control de calidad del producto cuya inscripción en el Registro se solicita.

Que corresponde autorizar la inscripción en el RPPTM del producto : médico objeto de la solicitud.

Que se actúa en virtud de las facultades conferidas por el Decreto Nº 1490/92 y Decreto Nº 101 del 16 de diciembre de 2015.

#### Por ello;

EL ADMINISTRADOR NACIONAL DE LA ADMINISTRACIÓN NACIONAL DE MEDICAMENTOS, ALIMENTOS Y TECNOLOGÍA MÉDICA

#### DISPONE:

ARTÍCULO 1º .- Autorízase la inscripción en el Registro Nacional de Productores y

 $\mathbf{1}$ 

*''2016. Año del Bit:enlman"o de la Declaración de la Indrpmdenda i\iationa/"*

# **Ministorio de Salad**<br>*Geretaría de Pelític*as Regulación e Institutes .H. S.H. A.T

DISPOSICIÓN N°<sup>'</sup> <sup>#</sup> 10832

Productos de Tecnología Médica (RPPTM) de la Administración Nacional de , and the set of the set of the set of  $\mathbb{I}$ Medicamentos, Alimentos y Tecnología Médica (ANMAT) del producto médico marca PHILIPS, nombre descriptivo Monitores para Pacientes y nombre técnico Sistemas de Monitoreo Fisiológico, de acuerdo con lo solicitado por AGIMED S.R.L., con los Datos Identificatorios Característicos que figuran como Anexo en el Certificado de Autorización e Inscripción en el RPPTM, de la presente, Disposición y que forma parte integrante de la misma,

ARTÍCULO 2º - Autorízanse los textos de los proyectos de rótulo/s y de instrucciones de uso que obran a fojas 107 y 108 a 120 respectivamehte.

ARTÍCULO 3º .- En los rótulos e instrucciones de uso autorizados deberá figurar la leyenda: Autorizado por la ANMAT PM-1365-133, con exclusión de toda otra leyenda no contemplada en la normativa vigente.

ARTÍCULO 4º.- La vigencia del Certificado de Autorización mencionado en el Artículo 1º será por cinco (5) años, a partir de la fecha impresa en el mismo.

ARTÍCULO 5º .- Regístrese. Inscríbase en el Registro Nacional de Productores y Productos de Tecnología Médica al nuevo producto. Por el Departamento de Mesa de Entradas, notifíquese al interesado, haciéndole entrega de copia autenticada de la presente Disposición, conjuntamente con su Anexo, rótulos e inbtrucciones de uso autorizados. Gírese a la Dirección de Gestión de Información Técnica a los :1 fines de confeccionar el legajo correspondiente. Cumplido, archívese.

E~pediente NO1-47-3110-361-15-8 , .

i

!j

eat

DISPOSICIÓN Nº . 10832

Dr. ROBERTO LEOE Subadministrador Nacional  $A.N.M.A.T.$ 

, . :

Agimed-

## Monitores para Pacientes SureSigns<br>PROYECTO DE RÓTULO Anexo III.B

03 OCT. 2016 1 0 8 3 2

Fol

Importado por: Fabricante: **AGIMED SRL.** Philips Medical Systems Boeblingen GmbH CULLEN 5771 PISO 1 Y 2. CABA. Hewlett-Packard-Str. 2 **ARGENTINA** 71034 Böblingen. Alemania Fabricante: Fabricante: Philips Medical Systems. Philips Goldway (Shenzen) Industrial Inc. Goldway Building No. 2 Tiangong Road, 3000 Minuteman Rd. Nashan District, Shenzhen, P.R. China 518057. Andover, MA, 01810 Estados Unidos. **PHILIPS Monitor para Pacientes SureSigns** Modelo: Modelo S/N XXXXXXXX Ref. 100-240 V - 50/60 Hz 120  $\left(\binom{n}{2}\right)$  $C\epsilon_{\text{max}}$ Я  $F1,6A250V$ Director Técnico: Leonardo Gómez. Bioingeniero Mat. Nº: 5545. Condición de Venta: Autorizado por la ANMAT PM-1365-133

FERNANDO SCIOLLA

Apoderado

AGIMED S.R.L.

**Bioling, LEONARDO GOMEZ** Mat. COPITEC 5545 Director Técnico **AGIMED S.R.L.** 

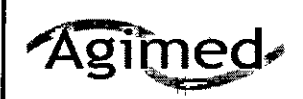

#### Monitores para Pacientes SureSigns INSTRUCIONES DE USO Anexo I1I.B

#### 3.1

't". ,"

Importado por: **AGIMED SRL.** CULLEN 5771 PISO 1 Y 2. CABA. ARGENTINA

Fabricante: Philips Goldway (Shenzen) Industrial Inc. Goldway Building No. 2 Tiangong Road, Nashan District, Shenzhen, P.R. China 518057.

Fabricante: Philips Medical Systems Boeblingen GmbH Hewlett-Packard-Str. 2 71034 Böblingen. Alemania

**10832**

 $\boldsymbol{2}$ 

Fabricante: Philips Medical Systems 3000 Minuteman Rd. Andover, MA, 01810 Estados Unidos.

## **PHILlPS**

## **Monitor para Pacientes SureSigns**

Modelo:

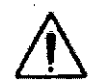

tOO-240V~~OHl" 120  $\sum_{\text{1.5.4.250 V}}$ 

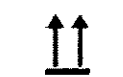

 $\zeta \epsilon_{\text{\tiny{max}}}$ 

Director Técnico: Leonardo Gómez. Bioingeniero Mat. N°: 5545.

Condición de Venta:

#### Autorizado por la ANMAT PM-1366-133

#### PRECAUCIONES Y ADVERTENCIAS

- *)o>* Peligro de explosión. Equipo no adecuado para utilizar en presencia de anestésicos inflamables mezclados con el aire, oxígeno u óxido nitroso. Las concentraciones de oxígeno deben ser  $\leq 25\%$ <sup>Y</sup> la presión parcial <sup>&</sup>lt; 27,5 kPa cuando no exista ningún otro oxidante. 1
- > Peligro de descarga eléctrica. Sólo el personal de servicio cualificado puede retirar las cubiertas. En el interior no hay piezas que el usuario pueda reparar.
- *)o>* No toque al paciente, ni la mesa, ni los instrumentos durante la desfibrilación.
- *)o>* La precisión de la medición puede disminuir temporalmente mientras se realiza electrocirugía o desfibrilación. Esto no afecta a la seguridad del paciente ni del equipo.
- > No abra el monitor ni intente cambiar la batería. Si sospecha que existe un problema con los componentes internos del monitor, póngase en contacto con su servicio de biomedicina o con el repre<mark>sentante local de Philips</mark>
- *)o>* Coloque los cables alejados del paciente con el fin de evitar estrangulación o que estos se enreden.
- *)o>* No sitúe el monitor en una posición en la que pueda caer sobre el paciente.
- *)o>* No levante el monitor por el cable de alimentación o las conexiones del paciente.
- > La cesta del soporte vertical con ruedas tiene una capacidad máxima de 3,6 kg (8 libras). Si coloca más de 3,6 kg (8 libras) en la cesta, el soporte vertical con ruedas podría volcarse.
- *)o>* No utilice el monitor en más de un paciente a la vez.
- ≻ Para garantizar el aislamiento eléctrico del paciente, conecte el dispositivo únicaménte a otros <sub>/</sub> equipos que proporcionen aislamiento eléctrico para el paciente.

bioing. LEONABRO GOMEZ Mal. C $\overline{OPT}$  $\overline{E}$  $\overline{C}$  5545 Director Técnico **+SIME6-S.RL.** Página 1 de 13

I

#### AGIMED S.R.L.

FERNANDO SCIOLLA

## Agimed- Monitores para Pacientes SureSigns

INSTRUCIONES DE USO Anexo III.B

- $\triangleright$  Utilice solamente cables de red sin protección.  $\blacksquare$  **1083**
- $\triangleright$  Utilice sólo cables de alimentación (de tres hilos con enchufes conectados a tierra) y tomas eléctricas conectados a tierra. No adapte nunca un enchufe con conexión a tierra a una toma eléctrica sin conexión a tierra mediante la extracción de la puesta a tierra equipotencial o la presilla de conexión a tierra.
- $\triangleright$  No utilice cables de extensión para conectar el monitor a las tomas eléctricas.
- > Los cables LAN deben cumplir todos los requisitos locales sobre sistemas eléctricos.
- $\triangleright$  No utilice el monitor o los sensores de SpO2 durante una adquisición de imágenes de resonancia magnética (MRI). La corriente inducida podría causar quemaduras. I
- > El monitor puede afectar a la captura de imágenes de resonancia magnética, y dicha resonancia puede afectar a la precisión de las mediciones del monitor.
- $\triangleright$  Si hay varios equipos conectados entre sí o conectados al paciente, la suma de las corrientes de fuga puede superar los límites especificados en la norma EN 60601-1. *1*
- > No conecte este monitor a ningún equipo o dispositivo que no sea el especificado en este manual.
- I " No Se recomienda la esterilización para este monitor. accesoria o fungible a menos que se indique lo contrario en las Instrucciones de uso que acompañan <sup>a</sup> dichos accesorios <sup>y</sup> fungibles. 1
- > Use únicamente accesorios aprobados con el monitor PHILIPS. La utilización de accesorios no aprobados puede disminuir el rendimiento o la seguridad del monitor. Consulte las Instruccibnes de uso que acompañan a los accesorios.

#### 3.2

,

#### Uso previsto<sup>i</sup>

11 , "

El monitor de paciente PHILlPS está pensado para la monitorización. el registro y la activación de alarmas de múltiples parámetros fisiológicos de pacientes adultos, pediátricos y neonatales en entornos sanitarios. Además. el monitor está diseñado para su eso en situaciones de transporte dentro de una institucióh sanitaria.

De acuerdo al modelo, los dispositivos son aplicables en las siguientes funciones:

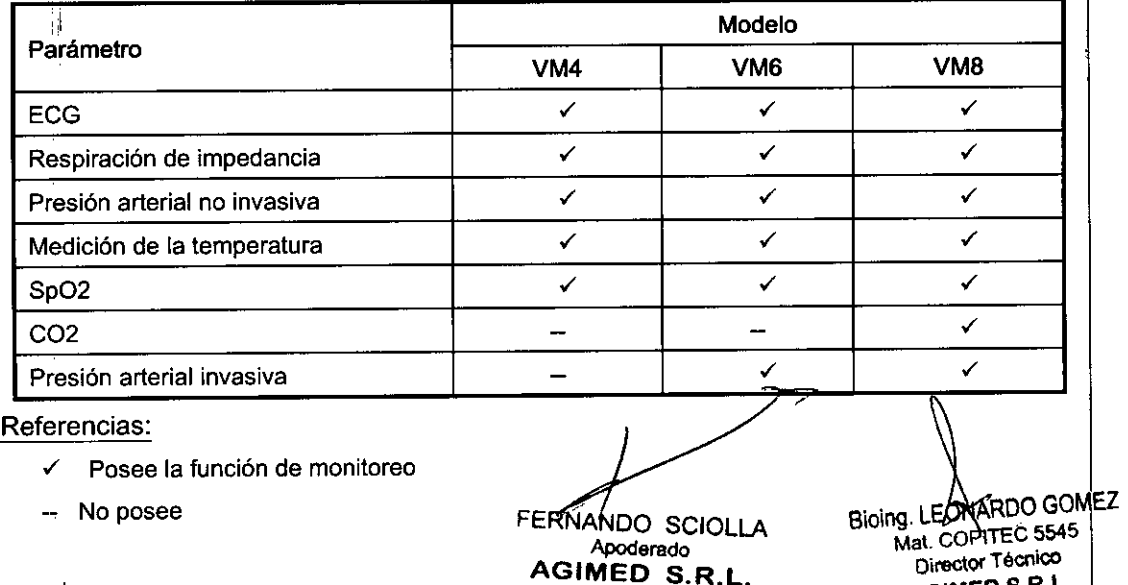

págirla 2 de 13

I

AGIMED S.R.L.

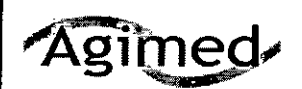

#### Monitores para Pacientes SureSigns INSTRUCIONES DE USO Anexo III.B

1083t

3.3 Instalación conjunta

Conexiones

*t*

#### Comprobación de la conexión a red

El icono de conectividad, que aparece en la esquina superior izquierda de la pantalla principal, indica el estado de la conexión a la red VSV.

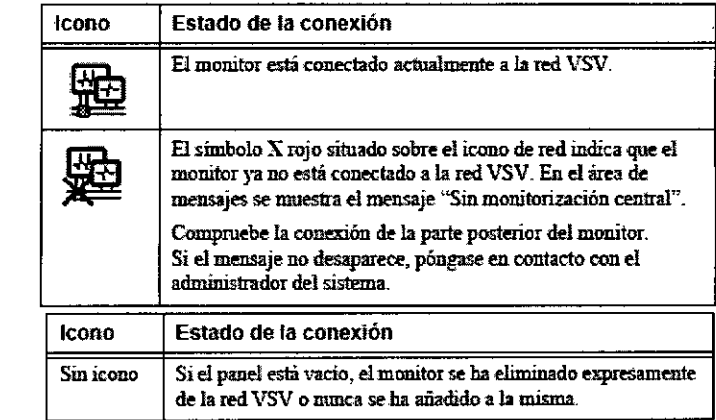

#### Asignación de nombre al monitor

Cada monitor está identificado por un nombre de monitor en VSV. Durante la instalación de VSV, el administrador del sistema asigna un nombre a cada monitor y, a continuación, asigna cada monitor a un panel de visualización en VSV. El nombre del monitor es, por lo general, el número de la habitación o cualquier otro identificador único que indica a VSV el monitor que envía los datos del paciente. En la ilustración siguiente se muestra un ejemplo de una red VSV.

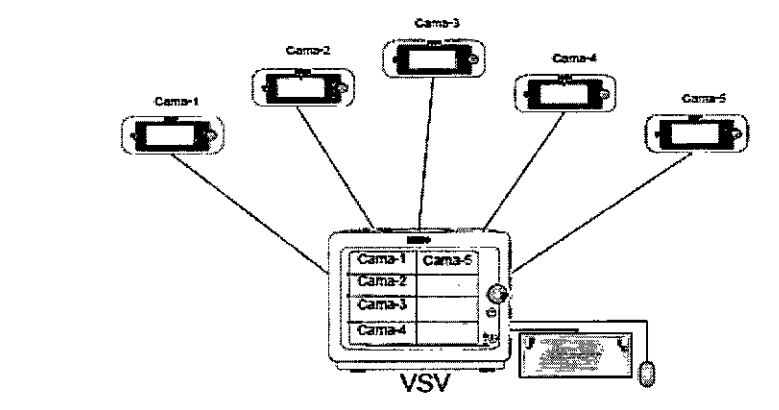

Si cambia el nombre del monitor (en el Menú sistema), asegúrese de que el nuevo nombre cumple las mismas convenciones que los nombres existentes. Por ejemplo, en la red VSV del ejemplo anterior, no se debería modificar "Cama-2" por "Habitación-16" ya que el resto de los monitores están identificados por el número de cama y no por el número de habitación.

FERMANDO SCIOLLA . I Apoderado de la contrada de la contrada de la contrada de la contrada de la contrada de la contrada de la c Precaución El sistema no evita la duplicación de nombres del monitor. SP**ItasidetaDelSman<u>it</u>or** a otra ubicación, asegúrese de cambiar el nombre del monitor para que se corresponda con la nueva ubicación

Todos los componentes del monitor de signos vitales PHILIPS que se aplican al paciente están **NARIO ACCOME** clasificados como tipo CF, que especifica su grado de protección contra descargas eléctricas. Todos ellos<sub>treC</sub> 5545<br>Director Técnico están clasificados a prueba de desfibrilador, como se indica mediante el símbolo del corazón en el pademento s.R.L. lateral. I ;

#### **Monitores para Pacientes SureSigns** INSTRUCIONES DE USO Anexo III.B

\

Este monitor es adecuado para utilizarlo en presencia de electrocirugía. Los monitores de signos vitales PHILIPS se ajustan a la norma CISPR 11. Los monitores de signos vitales PHILIPS se pueden utilizar en cualquier centro, salvo establecimientos domésticos y aquéllos conectados directamente a la red eléctrica pública de bajo voltaje, como los edificios de uso doméstico.

Antes de su uso clinico. asegúrese de que el monitor se encuentra en condiciones de funcionamiento. Si la precisión de alguna medición no le parece razonable, compruebe en' primer lugar los signos vitales bel paciente mediante otros métodos y luego repita ia comprobación con el monitor para asegurarse del que funciona correctamente. Compruebe siempre que la configuración del monitor se ajusta a las selecciones previstas. . I

Si conecta el. monitor a algún equipo. compruebe que funciona correctamente antes de su uso clinioo. Consulte las Instrucciones de uso del equipo para obtener una información más completa.

#### *3.4y3.9*

#### Instalación. mantenimiento y calibración de Monitores

#### Seguridad en la Instalación

**Agimed** 

Los accesorios conectados a la interfase de datos del monitor deben estar homologados según la norma EN 60950 para equipos de procesamiento de datos o la norma

EN 60601-1 para equipos electromédicos. Todas las combinaciones de equipos deben cumpiir los requisitos sobre sistemas de la norma EN 60601-1-1.

Cualquier persona que conecta equipos adicionales al puerto de entrada o salida de señales está configurando un sistema médico y, por lo tanto, es responsable de garantizar que el sistema cumple los requisitosde la norma EN 60601.1-1 del sistema. En caso de duda, póngase en contacto con el *cehtro* de atención al cliente de Philips o con su representante local de Philips.

El monitor y sus accesorios deben ser inspeccionados por personal técnico cualificado a intervalos regulares para garantizar que su rendimiento no se ha degradado por el tiempo o las condiciones medioambientales. Se pueden realizar pruebas periódicas para comprobar el rendimiento. según se describe en la guía *PHIL/PS Patient Monitor Setup Guide.*

#### , Instalación eléctrica del equipo

El monitor funcionará tanto con alimentación de CA como con la batería interna. Para encender el monitor

Asegúrese de que la toma de corriente alterna está conectada a tierra correctamente y de que suministra la tensión y la frecuencia especificadas (100 - 240 V CA, 50- 60 Hz).

Si su centro requiere una conexión de compensación de potencial independiente, utilice el conector de puesta a tierra en la parte posterior del monitor. Conecte un cable de toma a tierra desde la puesta a tierra equipotencial hasta el sistema de toma a tierra del centro.

#### Cargar la batería

,1

Siempre que el monitor está conectado a una fuente de alimentación de

Hioing. LEONARDO GOMEZ Mal. COPITEC 5545 Director Téonico AGIMEO S.R.L.

I

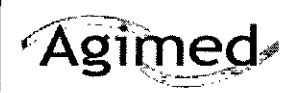

#### Agimed | Monitores para Pacientes SureSigns INSTRUCIONES DE USO Anexo III.B

CA, la batería está cargándose. Si el monitor se usa por primera vez, es probable que el nivel de ca la batería esté baio. Deberá conectar el monitor a una fuente de alimentación de CA antes de utilizarlo sólo • con la alimentación por batería.<br>1 O8 3

#### Mantenimiento Preventivo

#### Mantenimiento realizado por el usuario

Cada tres meses, el usuario debe verificar si existen las siguientes anormalidades en el equipo:

- Resecamiento de gomas y conexiones.
- <sup>o</sup> Rajaduras de partes plásticas y conectores.
- · Oxidación de partes metálicas.
- Ruptura de cables.
- <sup>o</sup> Fallas en la alarma sonora o visual.

Comprobado cualquiera de estos problemas, se deberá entrar en contacto con PHILIPS o con el representante oficial local para que se tomen las medidas necesarias lo más breve posible, evitando mayores trastornos o daños.

#### PRECAUCiÓN

Ese mantenimiento deberá ser realizado solamente por PHILIPS o por la Red Autorizada de Asistencia Técnica, ya que requiere acceso a las partes internas del equipo.

#### Calibración

Consulte el manual de los módulos para revisar la necesidad de alguna calibración específica.

#### $3.6$ Interferencia recíproca

#### Seguridad en la Operación

El monitor tiene entradas aisladas y presenta un aislamiento eléctrico mayor que 10MOhm a 500YDC. La corriente de fuga que puede fluir del equipo para latierra está limitada a menos de 10mA a 240VAÚ.

El monitor posee filtros de protección que elimina cualquier riesgo de seguridad cuando es utilizado simultáneamente con otros estimuladores eléctricos como desfibrilador, marcapaso cardíaco, etc.

La interferencia electromagnética externa en exceso puede interferir en la adquisición de las señales fisiológicas del paciente. En caso de que esto ocurra procure eliminar la fuente externa de este tipo de interferencia. Il alterno della contratta della contratta della contratta della contratta della contratta di l

La conexión de varios equipos en una misma red de alimentación eléctrica puede causar cargas electrostáticas, sobrecargas o corrientes eléctricas, que pueden inducir fluctuaciones en las señales fisiológicas del paciente que no tengan un origen fisiológico. Las duraciones de estas fluctuaciones están limitadas por el tiempo de exposición del equipo, y no poseen efectos que comprometan la precisión del equipo y la seguridad del paciente, pues éste posee entradas aisladas y filtros de protección.

Cuando aplicable, el tiempo de recuperación después de la descarga de un desfibrilador es menor que 30 segundos, excepto cuando sea determinado en normas particulares.

AVISO<br>Bioing. LEONARDO GOMEZEE ANDO SCIOLLA Mat. COPITEC 5545 AGIMED S.R.L **Director Técnico AG'MED \$ B L. ,\_. \_**

I

 $\frac{1}{\sqrt{2}}$ 

*,#k4¡*

 $\sum$  $\sum_{i=1}^n$ 

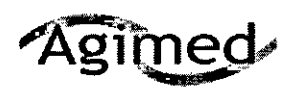

#### **Monitores para Pacientes SureSigns** INSTRUCIONES DE USO Anexo I1I.B

Antes de iniciar la monitorización de un parámetro fisiológico se deben observar todas las informaciones y quid sobre la operación y aplicación de los accesorios, pues el uso incorrecto de estos podrá causar daños al paciente, *tales como quemaduras y/o choque eléctrico.* I

El monitor sigue todos los patrones EMC, mas el usuario debe estar atento a los riesgos de interferencia sobre el *equipo durante tratamientos específicos.*

#### AVISO

- <sup>o</sup> Riesgo de explosión: No utilice el equipo en presencia de gases inflamables en el ambiente.
- Riesgo de choque eléctrico: Nunca retire la tapa del equipo, cuando sea necesario deberá ser retirada solamente por personal calificado.
- Siempre desconecte' el equipo antes de limpiarlo. No utilice sensores dañados, cables con puntas descascaradas o con el aislante dañado, y solamente utilice sensores y cables originales .
- Falla de funcionamiento: Si el equipo no está funcionando adecuadamente como se describe, no lo utilice hasta que el problema sea solucionado por el personal calificado.

#### 3.8Limpieza, desinfección

#### Limpieza

#### Instrucciones generales

Mantenga el monitor, los cables y los accesorios limpios de polvo y suciedad. Después de limpiar y desinfectar el equipo, inspecciónelo meticulosamente. No lo utilice si advierte signos de deterioro o daños. Si tiene que devolver algún equipo a Philips, Iímpielo y desinféctelo primero. Siga las precauciones generales que se indican a continuación:

• Diluya siempre los agentes de limpieza de acuerdo con las instrucciones del fabricante o utilice la concentración más baja posible.

- No permita que entre líquido dentro de la carcasa.
- No sumerja ninguna parte del equipo en líquidos.
- No vierta liquidas sobre el sistema.
- Nunca utilice materiales abrasivos (como fibras metálicas o limpiadores para plata).
- No esterilice mediante autoclave o vapor ni limpie mediante ultrasonidos el monitor o los cables.
- · No utilice lejía en los contactos eléctricos ni en los conectores.
- No utilice alcohol en los cables del paciente. El alcohol puede provocar que el plástico se debilite y falle

#### Avis*o* No utilice agentes de limpieza o desinfectantes no aprobados. Induso una pequeña cantidad de determinadas soluciones de limpieza puede dañar el monitor.

No utilice limpiadores abrasivos ni disolventes fuertes como la acetona o los compuestos basados en la acetona. La garantía no cubre los daños producidos por el uso de sustancias no aprobadas.

Bioing. LEONARDO GOMEZ Mal. COPITEC 5545 **Director Técnico** AGIMEDS.R.l.

**FERNANDO SCIOLLA AP,oderado AGIMjD** S.R.L.

I

f

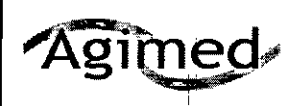

#### Monitores para Pacientes SureSign: INSTRUCIONES DE USO Anexo III.B

0832

#### Limpieza y desinfección del monitor

Para limpiar el monitor:

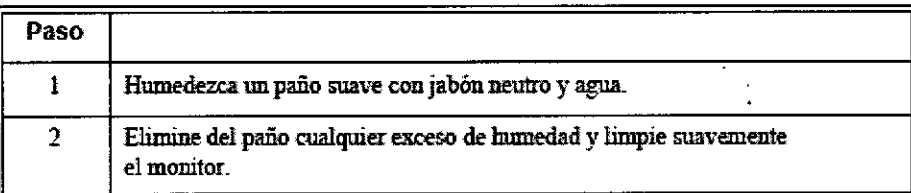

Para desinfectar el monitor:

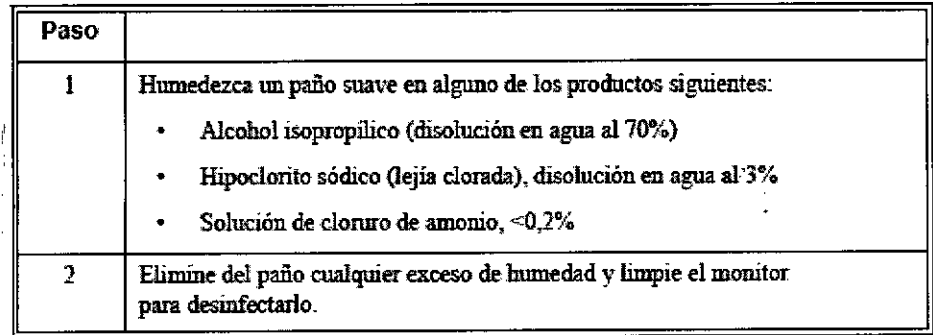

### Limpieza y desinfección de los cables y la fuente de alimentación externa

No utilice alcohol para limpiar los cables. El alcohol puede provocar que los cables Precaución se debiliten.

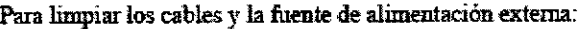

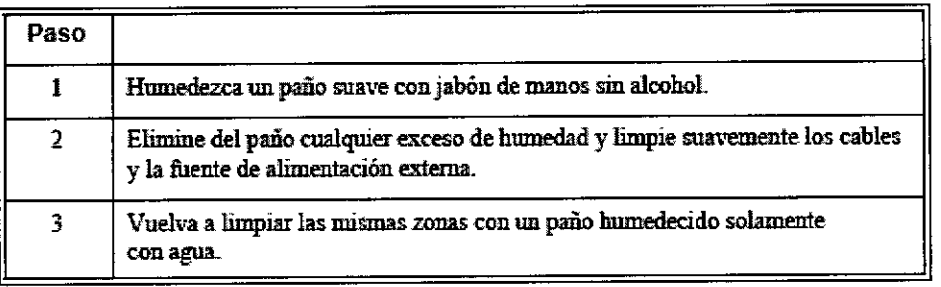

Para desinfectar los cables y la fuente de alimentación externa:

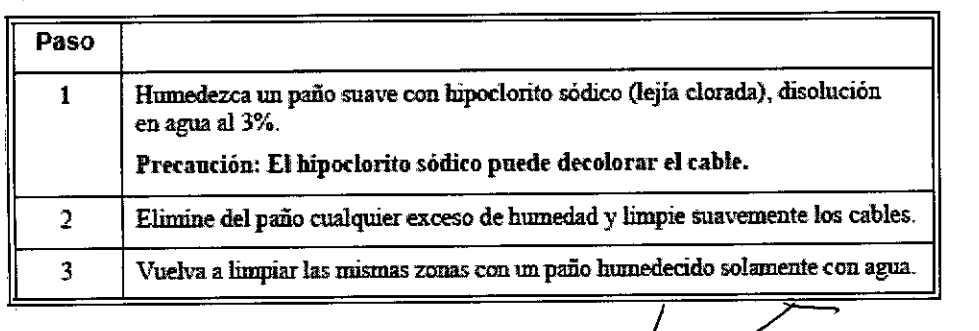

3.12

Condiciones ambientales

PROBLEMAS DE INTERFERENCIA

FERNANDO SCIOLLA Apoderado AGIMED S.R.L.

**LIGING**. LEONARDO GOMEZ Mat. COPITEC 5545 Director Técnico AqlMEO S.R.L.

#### **Monitores para Pacientes SureSlgns** INSTRUCIONES DE USO Anexo I1I.B

Las interferencias electromagnéticas pueden causar problemas de rendimiento. Proteia el monitor de fuentes de radiación electromagnética intensa. Este dispositivo está diseñado para resistir las interferencias electromagnéticas; no obstante y debido a la proliferación de equipos de transmisión de radiofrecuencia y otras fuentes de interferencia eléctrica (como teléfonos móviles, radios bifásicas móviles y aparatos eléctricos) en los entornos sanitarios y domésticos, es posible que los altos niveles de dichas interferencias puedan causar irregularidades en el rendimiento de este dispositivo bebido a la cercanía o a la potencia de una fuente de energía determinada. Pueden manifestarse problemas por lecturas erráticas y el cese u otro funcionamiento incorrecto del equipo. Si ocurre esto, deberá inspeccionarse el lugar de uso con el fin de determinar la fuente de estos problemas y las acciones a seguír para eliminar dicha fuente. Si necesita asistencia técníca, póngase en contacto con el Centro be atención al cliente de Philips o con el representante local de Philips.

#### **PRECAUCIÓN**

I

**Agimed** 

- Mantenga el equipo siempre en local adecuado.
- Evite locales donde pueda ocurrir derramamiento de líquidos sobre el equipo.
- Mantenga el equipo y sus accesorios siempre limpios y en buen estado de conservación.
- Mantenga el equipo en ambiente seco.
- I <sup>o</sup> No utilice el equipo si el mismo estuviera mojado o con exceso de humedad.
- 1 <sup>o</sup> No utilice el equipo si éste presenta daños externos o exista sospecha de que el mismo se haya e ído.
- Conecte siempre el equipo en locales donde la toma de corriente posea aterramiento eléctrico.
- Nunca esterilice o sumerja el equipo en líquidos.
- No debe aplicarse ninguna tensión eléctrica a cualquiera de los cables del equipo, principalmente a aquellos que estén colocados al paciente.
- No exponga ni opere el equipo y sus sensores en temperaturas extremas.

• No almacene el equipo y sus sensores a temperaturas superiores a +55°C (131°F) o inferiores a -10°C (14ºF) o en locales con posible derramamiento de líquidos. La humedad relativa del aire de 10% a 90% sin condensación y presión atmosférica de 525mmHg a 760mmHg

### DECLARACiÓN DE EMISIONES ELECTROMAGNÉTICAS . I

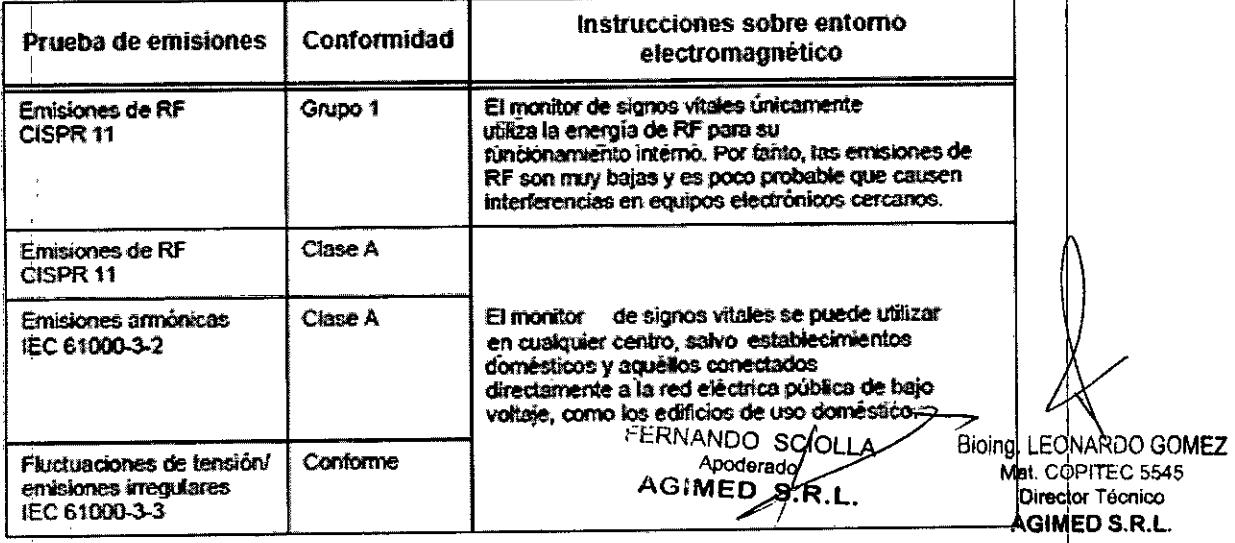

Página 8 de 13

I

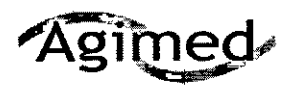

## Monitores para Pacientes SureSigns<br>INSTRUCIONES DE USO Anexo III.B

#### DECLARACIÓN DE INMUNIDAD A EQUIPOS DE RF

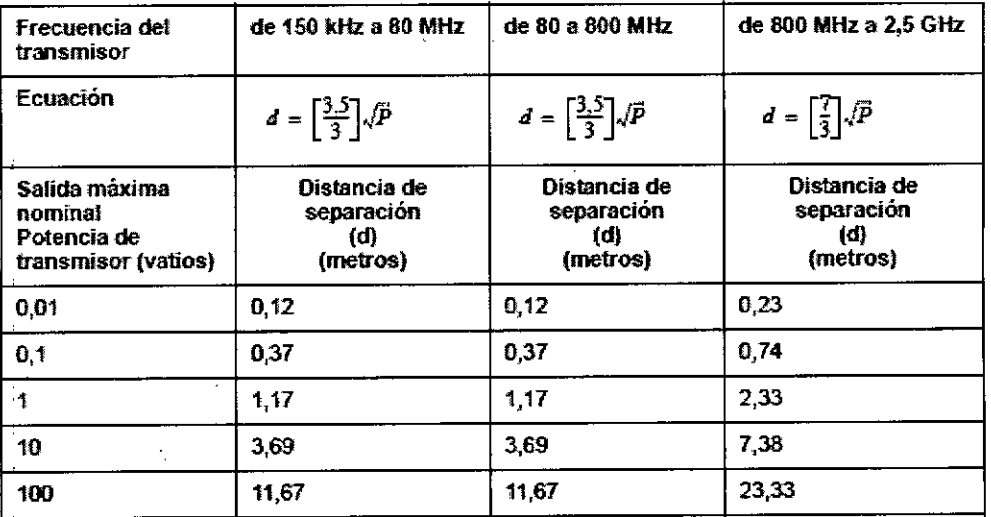

Para los transmisores con una potencia de salida máxima no indicados anteriormente, la distancia de separación d se puede calcular en metros, utilizando la ecuación de la columna correspondiente, en la que P es el valor máximo de potencia de salida del transmisor en vatios<br>conforme a los datos del fabricante del transmisor.

Es posible que estas directrices no se puedan aplicar a todas las situaciones. La propagación electromagnética se ve afectada por la absorción y el reflejo de estructuras, objetos y personas.

#### DECLARACIÓN DE INMUNIDAD ELECTROMAGNÉTICA

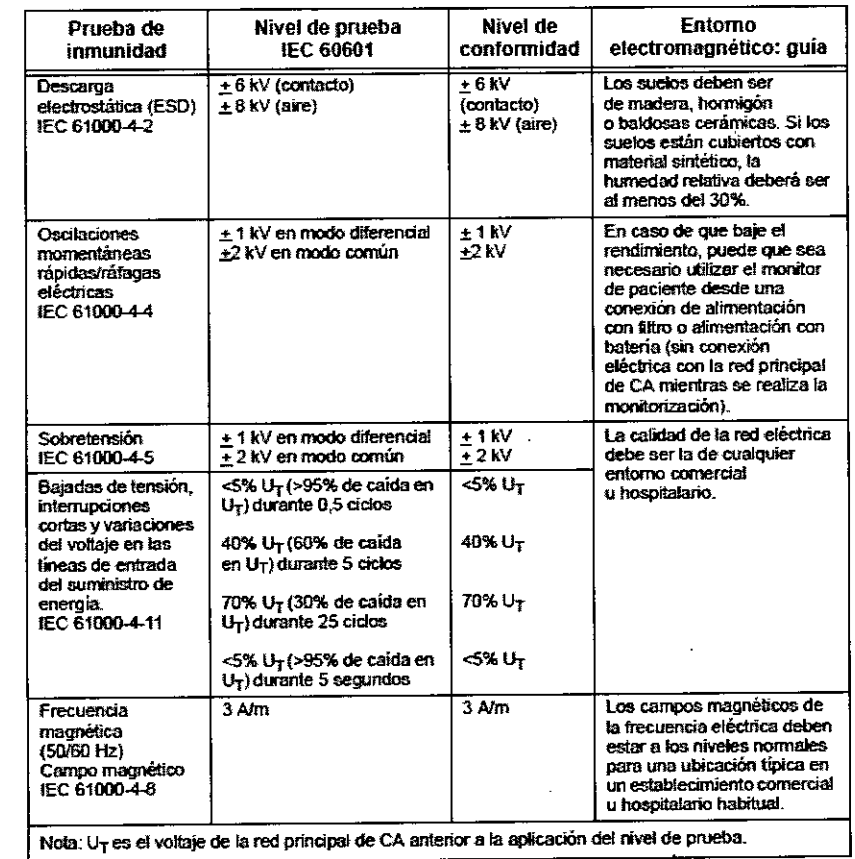

3.14 Eliminación Protección Ambiental

**ERNANDO SCIOLLA** AGIMED S.R.L.

Bioing. LEONARDO GOMEZ Mat. COPITEC 5545 Director Técnico **AGIMED S.R.L.** 

#### Monitores para Pacientes SureSigns INSTRUCIONES DE USO Anexo I1I.B

0832

El descarte de equipos y accesorios reutilizables y/o descartables debe seguir las Buenas Hospitalarias a fin de evitar cualquier tipo de contaminación,

- > Eliminación del monitor: para evitar la contaminación o infección del personal, el entorno de trabajo u otro equipo, asegúrese de desinfectar y descontaminar el monitor correctamente antes de desecharlo, de acuerdo con las leyes de su pals relativas a equipos que contienen piezas eléctricas y electrónicas. Para desechar piezas y accesorios como termómetros, y siempre que no se especifique lo contrario, siga la normativa local en lo que respecta a la eliminación de residuos hospitalarios.
- ~ Antes de desechar un monitor de paciente PHILlPS elimine toda la información de los pacientes Para obtener instrucciones acerca de cómo eliminar los datos de pacientes, consulte la guía *PHILlPS O Palient Monitor Setup Guide.*

#### *3.16* Precisión de las medicion

#### ECG

**Agimed** 

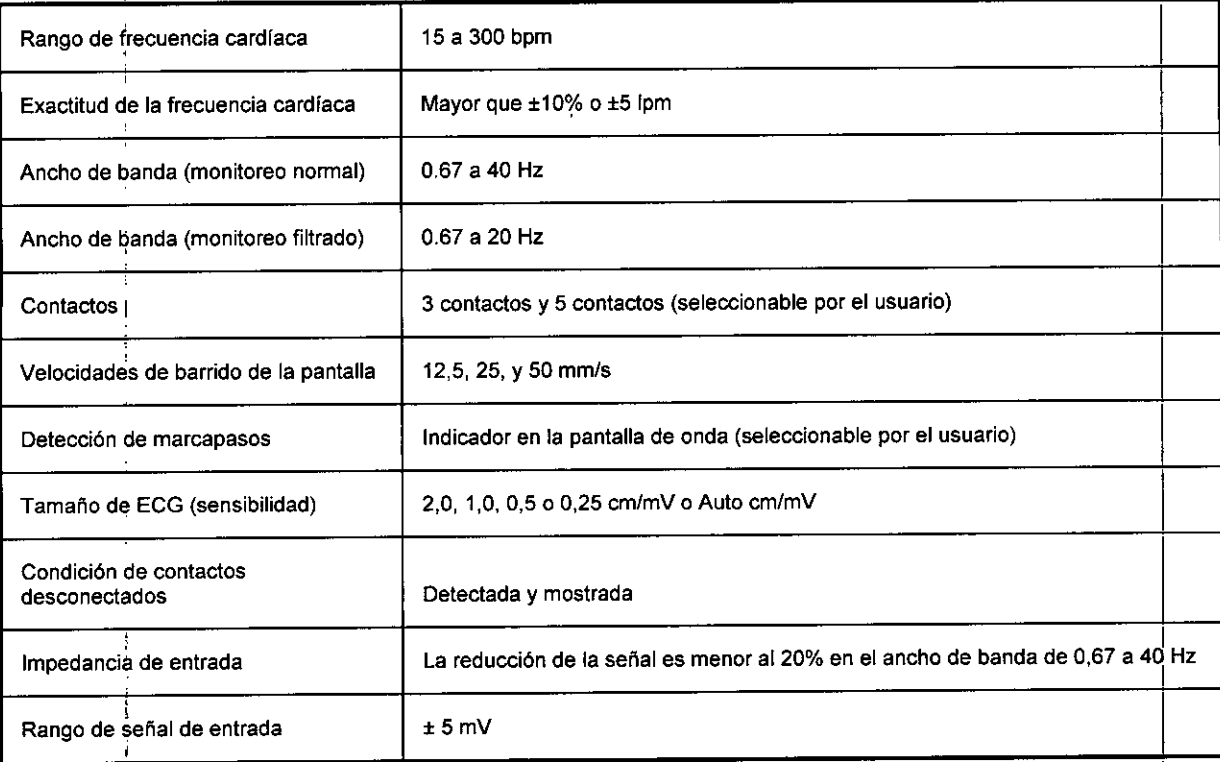

#### I Impedancia transtorácio

-----------------------------------P-á-g-in-;al-1ri''''~rnJ~fOS.R.L

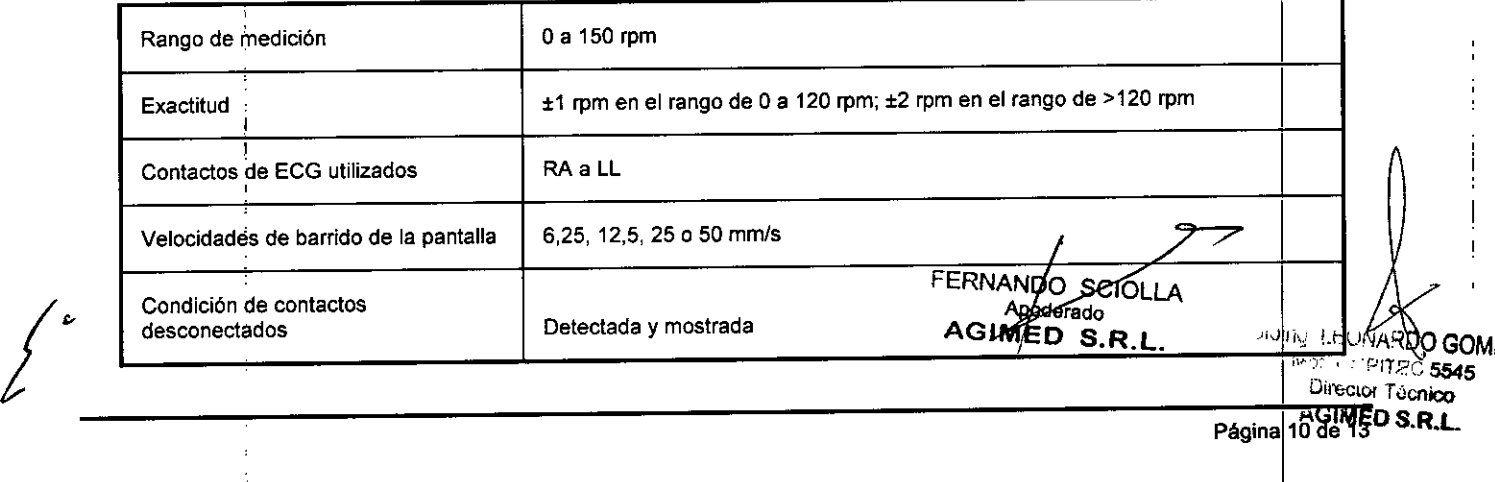

Página 10 de 150 S.R.L.

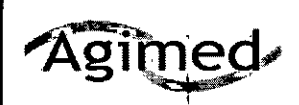

:

# Wonitores para Pacientes SureSigns

.¡ 1 **<sup>08</sup>** -~ •

*\*

 $\mathbb{C}^n$ 

 $\frac{1}{\sqrt{10}}$ 

*\,~'.w* <sup>r</sup>

#### Presión arterial no invasiva

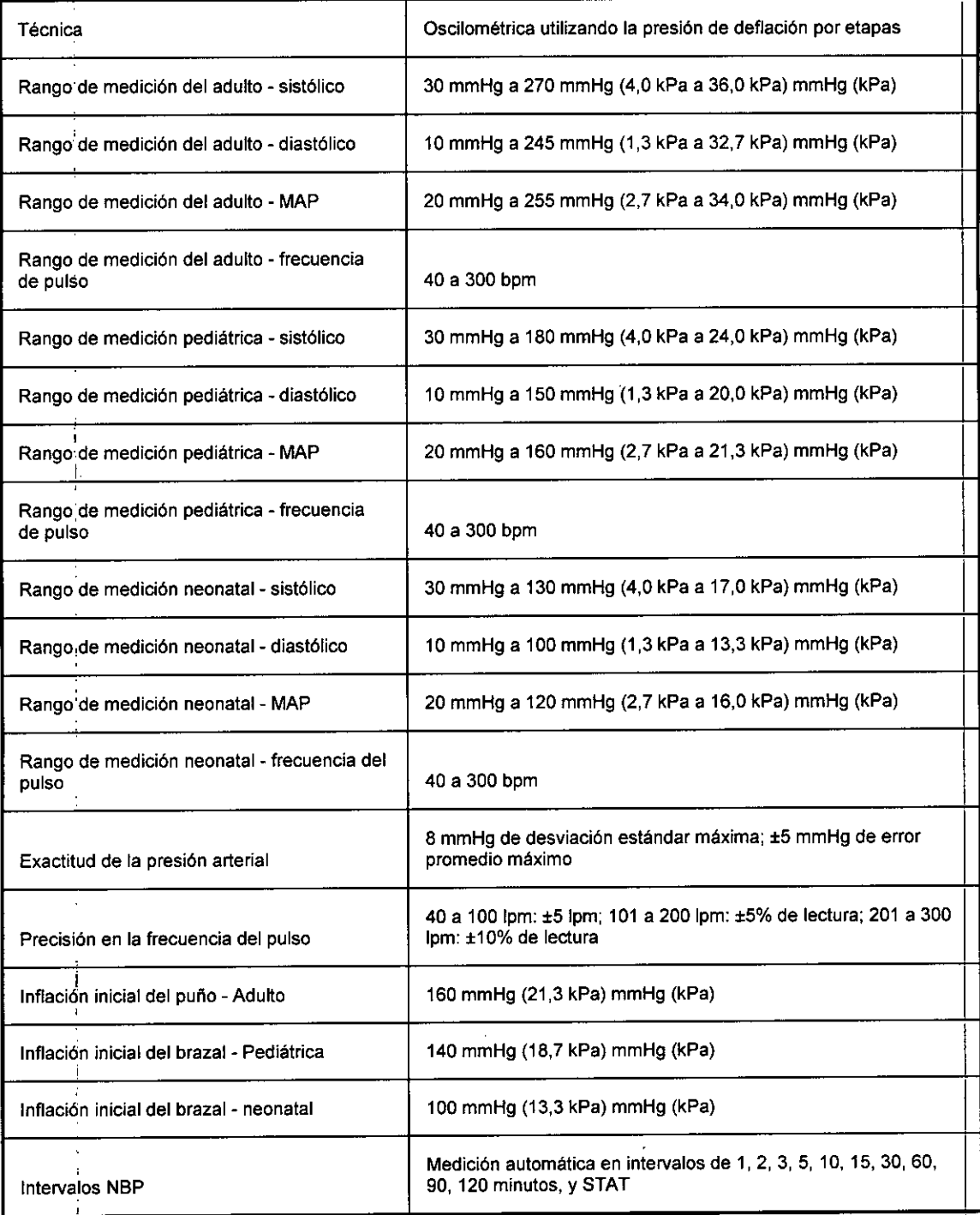

#### Medición de la temperatura

/

 $\int$ 

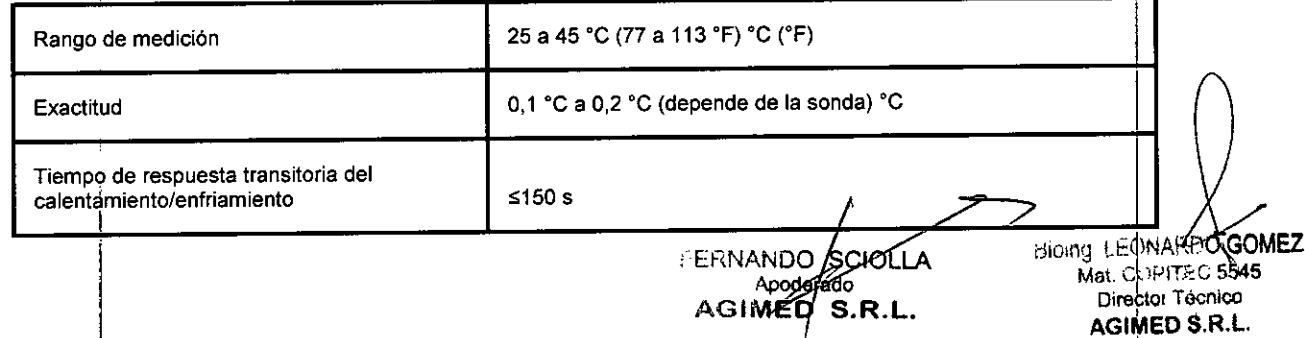

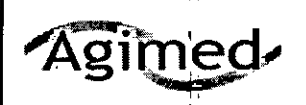

# $\sqrt{\text{qging}}$  Monitores para Pacientes SureSigns<br>
INSTRUCIONES DE USO Anexo III.B

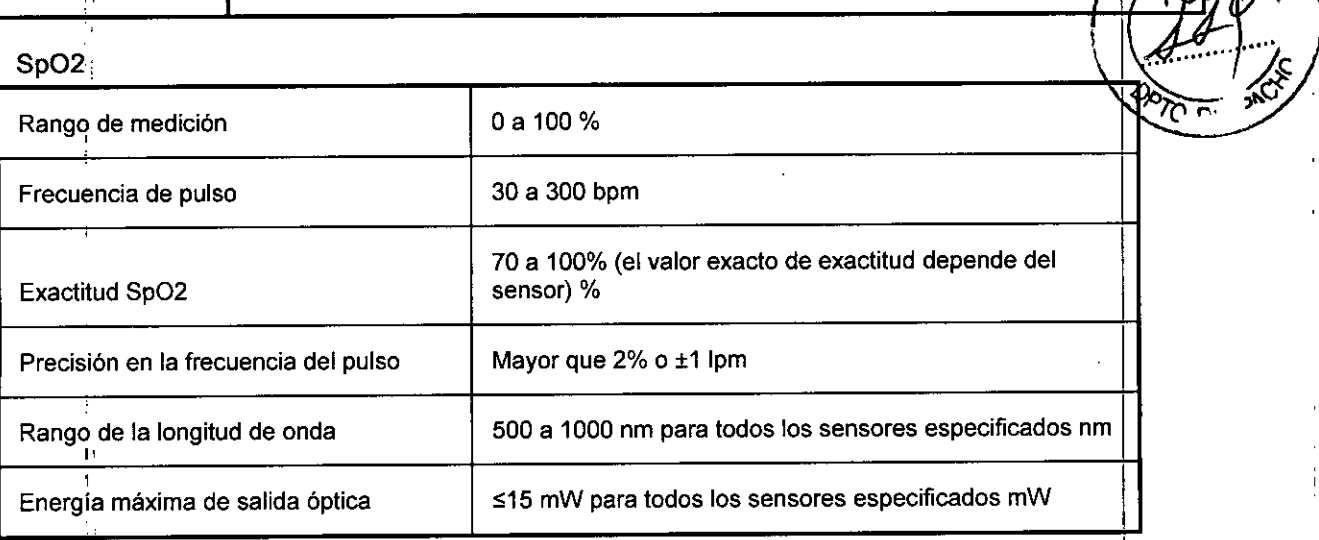

#### *jC02:,*

!I

"

-

*t*

11

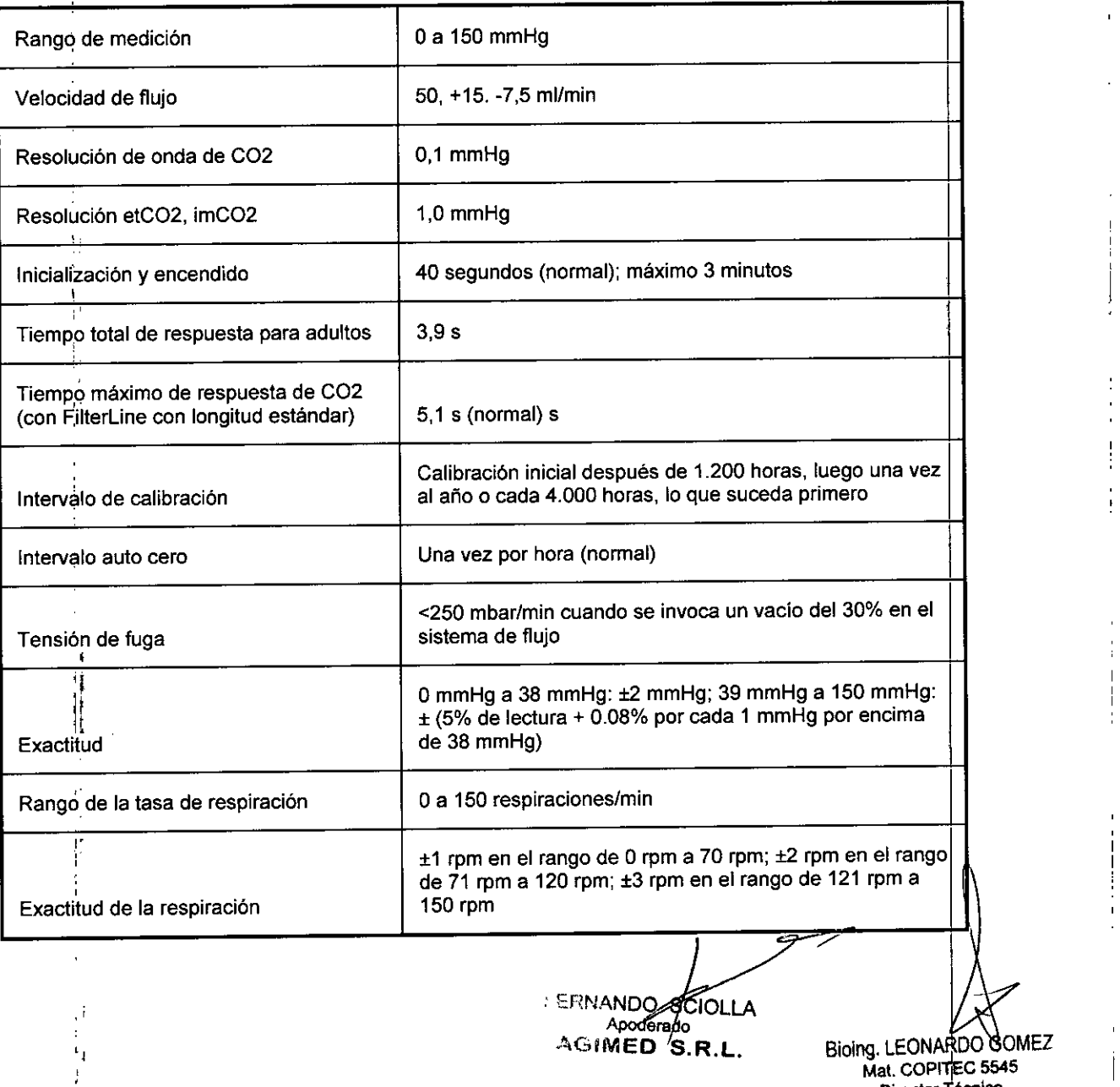

 $\blacksquare$   $\blacksquare$ 

Mat. COPITEC 5545 Director Tecnico<br>**AGIMED** S.R.L AGIMED S.R.L. Biolng. LEONARDO GOMEZ

 $FO$ 

10832

 $\frac{1}{2}$ 

!

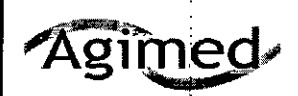

# Monitores para Pacientes SureSigns<br>INSTRUCIONES DE USO Anexo III.B

#### Presión arterial invasiva

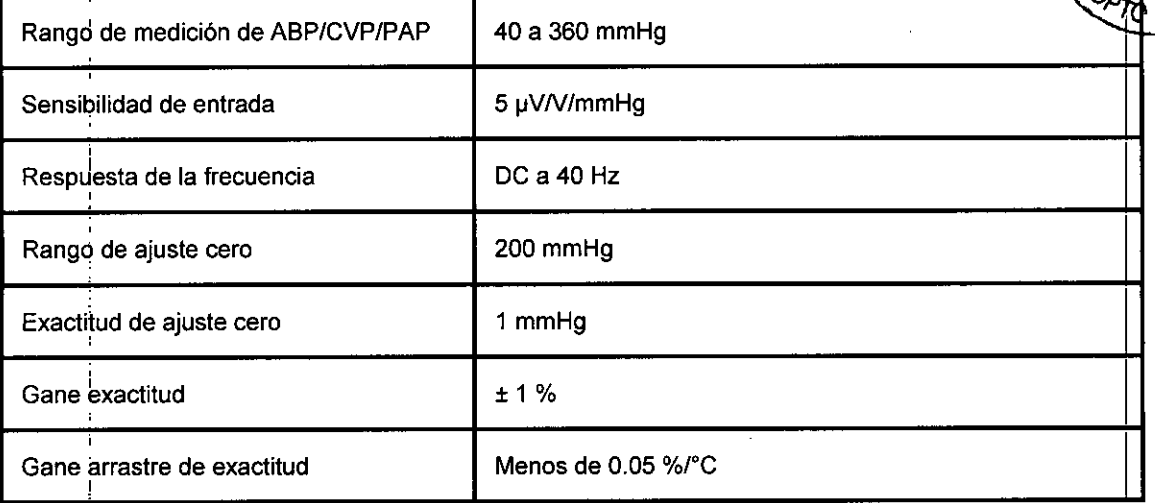

FERNANDO SCIOLLA Apoderado<br>Apoderado<br>AGIMED S.R.L.

Bioing. LEWARDO GOMEZ Director Técnico **AGIMED S.R.L.** 

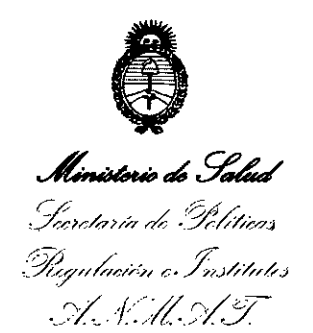

#### ANEXO CERTIFICADO DE AUTORIZACIÓN E INSCRIPCIÓN

#### Expediente  $N^o$ : 1-47-3110<sup>1</sup>361-15-8

El Administrador Nacional de la Administración Nacional de Medicamentos, Alimentos y Tecnología Médica (ANMAT) certifica que, mediante la Disposición Nº **2 4. 0.8.3.2**, y de acuerdo con lo solicitado por AGIMED S.R.L., se autorizó la inscripción en el Registro Nacional de Productores y Productos de Tecnología Médica (RPPTM), de un nuevo producto con los siguientes datos identificatorios característicos:

Nombre descriptivo: Monitores para Pacientes.

Código de identificación y nombre técnico UMDNS: 12-636 - Sistemas de . Monitoreo Fisiológico.

Marca(s) de (los) producto(s) médico(s): PHILIPS.

Clase de Riesgo: Clase lII.

Indicación/es autorizada/s: El monitor de pacientes está diseñado para la monitorización, el registro y la activación de alarmas de múltiples pdrámetros fisiológicos de pacientes adultos, pediátricos y neonatales en entornos sanitarios. Los parámetros monitorizados son ECG, Respiración, Presión Sanguínea No Invasiva, Temperatura, SpO2, CO2 y Presión Sanguínea Invasiva. Además, el monitor está diseñado para su uso en situaciones de transporte dentro de la institución sanitaria,

Modelo/s: Monitor para Pacientes Suresigns VM4 patient monitor 863063; Monitor para Pacientes Suresigns VM6 patient monitor 863064, 863065; Monitor para Pacientes Suresigns VM8 patient monitor 863066, 863068. Período de vida útil: 10 años.

Condición de expendio: Venta exclusiva a profesionales e instituciones sanitarias. Nombre del Fabricante: 1) Philips Medical Systems Boeblingen GmbH

2) Philips Goldway (Shenzhen) Industrial Inc.

 $\int$ 

3

 $11.$ 

3) Philips Medical Systems

DISPOSICIÓN N°

Lugar/es de elaboración: 1) Hewlett-Packard-Str.2 71034 Böblingen, Alemania

2) Goldway Building, No. 2 Tiangong Road, Nanshan District, Shenzhen, P.R. China 518057

3) 3000 Minuteman Rd. Andover, MA. 01810 EE.UU.

Se extiende a AGIMED S.R.L. el Certificado de Autorización e Inscripción del PM-1365-133, en la Ciudad de Buenos Aires, a ......  $0.3$ .  $0.017$ ...2016., siendo su vigencia por cinco (5) años a contar de la fecha de su emisión.

•

**10832**

**Dr. ROBERTO LEDE** 

Subadmlnlstrador Nacional **A.N.M.A.T .**

. !